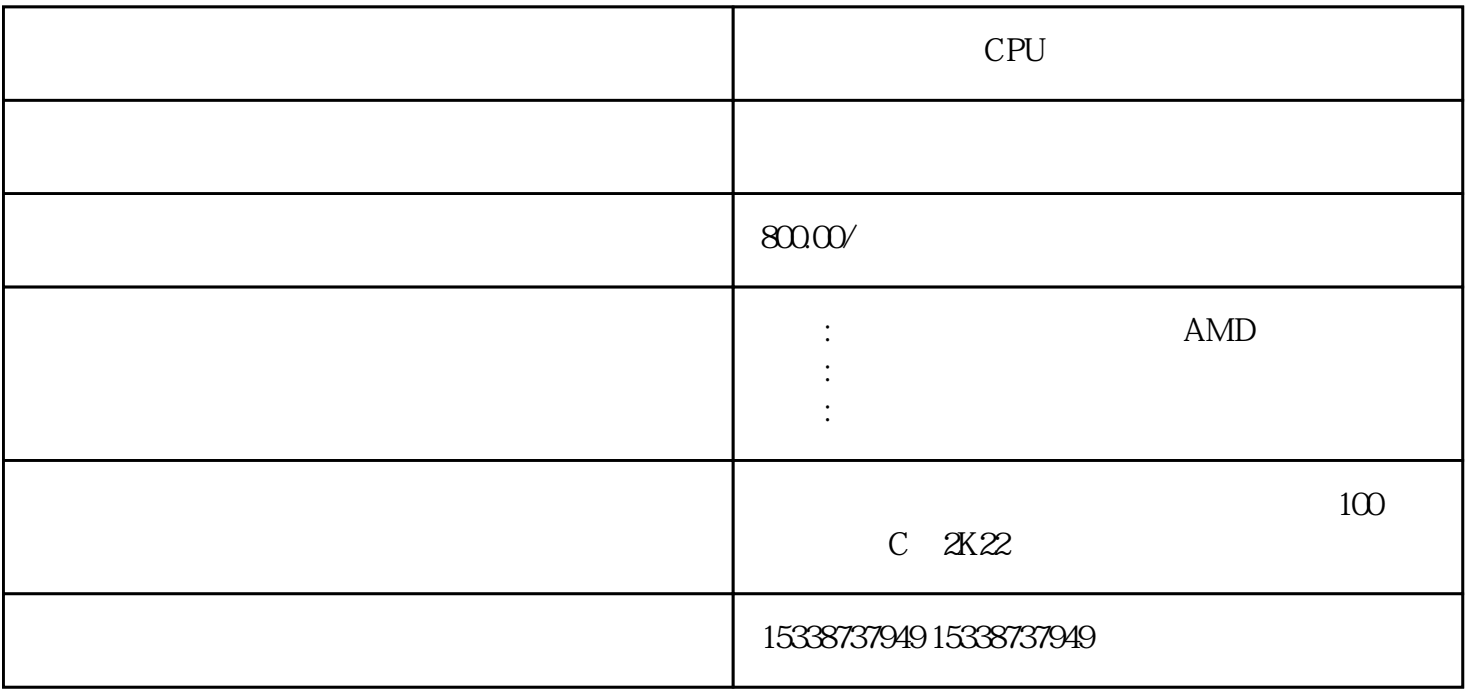

 $CPU$ 

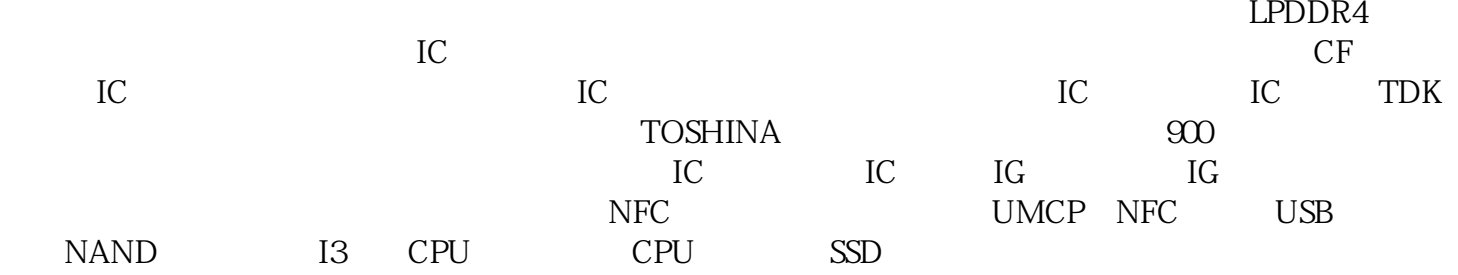

IC 5CGXFC5C7M13C8N CL05R7CB5GNNC ADC12D1000CIUT/NOPB FX934 ERG12 SJ911V ERJSO8D82ROV RDE5C1H223J1M1HO3A ERJ2GEJ3R6X CLO2A224MQ2NNNC LT1022CN8#P BF NCP167AFCT330T2G CD-54A-HF CD74HC08M96 TLC0831CDR CL03C330JA3GNNC LTC205 3HDD#TRPBF、HF18FF/012-3Z1TDJ、ERJ1RHD3831C、AD8615AUJZ-REEL7、MP7752、MK61FN1M0VM D15 ERJU1TJ330U ERJIGNF14R3C AD8036ACHIPS TK72A12N1 2SB1198K UCC37324DR ERJP0 6D6201V、STPS2045CT、LT1965EDD#PBF、ERJU12D3480U、LT6657AHMS8-1.25#TRPBF、R5F100GEGN A、HBBLH、BD239C、SGM6502YTS24G/TR、CGB2A3JB0G105K033BB、F931D336MNC、ERJP03D41R2V 、ERG5SJS820H、EXBU28274JX、F931V336KNCAJ6、HF165FD/18-HY2STF、SKM400GAL12T4、XVLX160 -10FF1513I SY6288E1AAC TMP513AIRSAR ERJB2BF3R6V CL21B103KC6WPNC ERJS03J275V UDZ V11B LTC3863MPDE#PBF ERA3ARC5492V LTC3612HFE#PBF AC0805JRNPO0BN102 FAN5361UM P182X、EZR32WG230F64R69G、ERJU14F2210U、LP324N、PCRKA20075F8、ERG2SJ15、BZX8450-C16-Q 、STM32L021D4P7DTR、A1000-1FGG256M、CL21C330GBANNNC、TLC3574IDWG4、GRM216R71C123J A01#、GRM216B11H472JA01#、15KPA240CA-HF、MCP1703T-3301E/CB、BD45485G、ERJU06J122V、GR M1555C1E9R7WA01#、ERJU1DD1R02U、ERJS1TF1740U、LQG15WZ3N3B02、CC1206FPNPO9BN220、C DBMTS2150-HF、MAX536、EEUFM1V102E、EP3C16U256A7N、MAX1641、CY8024FNI-S412T、MC100L VELT20DR2G、ECWH10303HVB、ATV04A900JB-G、ERJXGNJ1R8Y、LCMXO2-640HC-4TG100C、GJM1 555C1H6R2CB01#、HF105F-5/012D-1HST、GRM2165C1H241GA01#、ERJXGNF1622Y、XCZU4EG-L2SBV

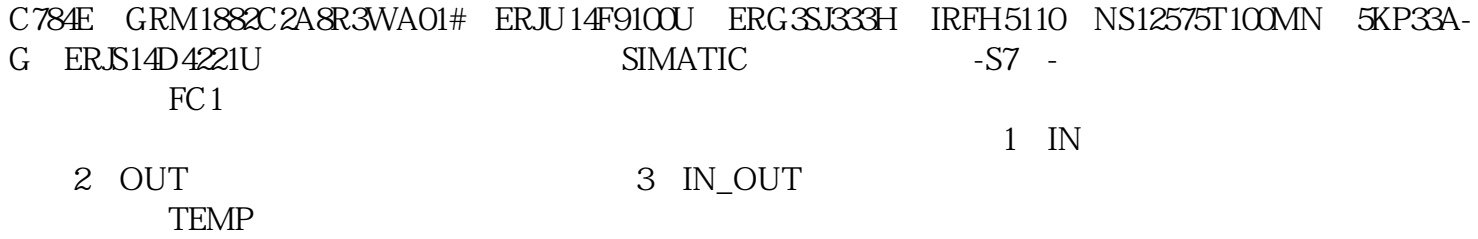

用它的块。TEMP:暂时保存在局部数据堆栈中的数据,只是在执行块时使用临时数据,执行完后,不

西宁回收内存条